# **como funciona as apostas betano + melhor site bet**

**Autor: symphonyinn.com Palavras-chave: como funciona as apostas betano**

# **como funciona as apostas betano**

Você está pronto para uma experiência de cassino emocionante e lucrativa? O **Aviator Betano** é o jogo perfeito para você!

Neste artigo, vamos desvendar o mundo do Aviator Betano, mostrando como baixar o app, jogar e aumentar suas chances de ganhar. Prepare-se para decolar!

### **Aviator Betano: O Jogo que Está Conquistando o Brasil**

O Aviator Betano é um jogo de cassino online que está fazendo sucesso no Brasil. Com uma jogabilidade simples e intuitiva, ele oferece a chance de multiplicar seus ganhos em como funciona as apostas betano segundos!

#### **Mas afinal, o que é o Aviator Betano?**

O Aviator Betano é um jogo de cassino que simula um avião decolando. A cada rodada, o avião aumenta seu multiplicador, e você precisa sacar seus ganhos antes que ele desapareça da tela. **Como funciona o Aviator Betano?**

- 1. **Faça sua como funciona as apostas betano aposta:** Escolha o valor que deseja apostar.
- 2. **Acompanhe o avião:** O avião decola e o multiplicador aumenta.
- 3. **Saque seus ganhos:** Clique no botão "Sacar" antes que o avião desapareça para garantir seus ganhos.
- 4. **Aumente suas chances:** Use as estratégias certas para aumentar suas chances de ganhar.

### **Baixe o App Aviator Betano e Comece a Jogar!**

Para ter acesso a toda a emoção do Aviator Betano, você precisa baixar o aplicativo. O processo é simples e rápido:

- 1. **Acesse o site da Betano:** Visite o site oficial da Betano no Brasil: [casas de aposta que dao](/casas-de-aposta-que-dao-bonus-no-cadastro-2024-07-13-id-17104.php) [bonus no cadastro](/casas-de-aposta-que-dao-bonus-no-cadastro-2024-07-13-id-17104.php).
- 2. **Procure pelo botão "Download":** Na página inicial, você encontrará um botão para baixar o aplicativo.
- 3. **Baixe o app:** Clique no botão e siga as instruções para baixar o aplicativo em como funciona as apostas betano seu dispositivo Android ou iOS.
- 4. **Instale o app:** Após o download, abra o arquivo e siga as instruções para instalar o aplicativo.
- 5. **Faça login:** Acesse sua como funciona as apostas betano conta Betano ou crie uma nova conta para começar a jogar.

### **Dicas para Jogar Aviator Betano e Aumentar seus Ganhos**

Para aumentar suas chances de ganhar no Aviator Betano, siga estas dicas:

**Comece com apostas menores:** Comece com apostas menores para se familiarizar com o jogo e entender sua como funciona as apostas betano mecânica.

- **Defina um limite de apostas:** Estabeleça um limite para suas apostas e não o ultrapasse.
- **Use estratégias:** Existem diversas estratégias para jogar Aviator Betano. Pesquise e experimente para encontrar a que melhor se adapta ao seu estilo de jogo.
- **Aproveite os bônus:** A Betano oferece bônus e promoções para seus jogadores. Aproveite essas oportunidades para aumentar seus ganhos.

### **Jogue Aviator Betano com Segurança e Responsabilidade**

O Aviator Betano é um jogo divertido e emocionante, mas lembre-se de jogar com responsabilidade.

- **Defina um orçamento:** Defina um orçamento para suas apostas e não o ultrapasse.
- **Não jogue por impulso:** Não jogue por impulso ou quando estiver emocionalmente instável.
- **Faça pausas:** Faça pausas regulares para evitar o vício em como funciona as apostas betano jogos.
- **· Busque ajuda:** Se você sentir que está tendo problemas com o jogo, procure ajuda profissional.

### **Conclusão: Aviator Betano: A Experiência de Cassino que Você Procura!**

O Aviator Betano é uma ótima opção para quem busca uma experiência de cassino emocionante e lucrativa. Com uma jogabilidade simples e intuitiva, ele oferece a chance de multiplicar seus ganhos em como funciona as apostas betano segundos!

Baixe o aplicativo agora mesmo e comece a voar alto com o Aviator Betano!

#### **Aproveite os bônus exclusivos da Betano:**

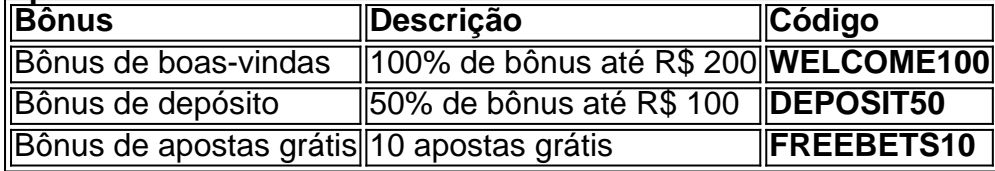

**Aproveite esta oportunidade e comece a jogar Aviator Betano hoje mesmo! Lembre-se de jogar com responsabilidade.**

# **Partilha de casos**

### **A Experiência de Baixar e Utilizar o Aplicativo Aviator Betano: Um Relato em como funciona as apostas betano Primeira Pessoa**

Ao procurar um jogo divertido e engraçado para entreter minha companhia durante momentos livres, me lembrei do termo "Aviator Betano". Foi algo que descrevi como algo extremamente fácil de baixar. Iniciando a pesquisa, encontrei o site do cassino e ali localizei o aplicativo Aviator. A decisão final foi escolher uma versão compatível, optando por meu smartphone Android com base no desejo de jogar em como funciona as apostas betano qualquer momento que tivesse tempo livre.

### **Como Descobri Eu a Aviator Betano e o Aplicativo**

Dentro do site do cassino, na seção dos aplicativos, encontrei um banner para baixar "Aviator". Pela simplicidade da interface gráfica e da instalação, peguei imediataminha a opção disponibilizada. Após o download, eu abri o jogo diretamente no aplicativo selecionando "Abrir" na tela do download.

### **A Experiência de Jogar Aviator Betano e os Lessons Learned**

O Aviator é uma variante de slot que teve a sua como funciona as apostas betano estreia com um visual e funcionamento similar ao jogo de fliperama clássico, mas para dispositivos móveis. Como jogador, tiroi-me na meca do jogo e adotei estratégias como determinar o momento certo para encerrar a aposta e maximizar os ganhos.

Nessa experiência, aprendi que mesmo no mundo dos riscos online é possível manter um senso de humor e relaxamento em como funciona as apostas betano jogos desse tipo. Além disso, tive uma lição na importância da segurança ao navegar pelos sites relacionados a apostas.

### **Conclusão: Quais Dicas e Perguntas?**

Ao finalizar este relato, estou curioso sobre outros jogadores que possuem experiências similares com o Aviator Betano. Qual é seu método preferido de jogo e qual a sua como funciona as apostas betano estratégia para maximizar os ganhos? Você já experimentou outras plataformas online que oferecem esse tipo de jogo, e qual delas considera mais confiável? Esta pergunta não é apenas uma questão educacional; ao compartilhar experiências comuns em como funciona as apostas betano um ambiente colaborativo como este, podemos todos aprender algo novo sobre as práticas seguras e agressivas no mundo digital de jogos online.

# **Expanda pontos de conhecimento**

Para baixar o aplicativo Aviator é muito simples e fácil. Você começa pesquisando um cassino confiável, e nele busca pela área de aplicativos móveis. Ao encontrar no site da casa de aposta o aplicativo, escolha a versão compatível, Android ou iOS. Em seguida, baixe o Aplicativo Aviator APK e aproveite.

# **comentário do comentarista**

O Aviator Betano é um aplicativo divertido e emocionante que permite aos seus usuários experiaminar o mundo das apostas online. Para começar a jogar, siga os passos abaixo:

- 1. Baixe o app do Aviator Betano diretamente da App Store (para dispositivos iOS) ou Google Play Store (para Android).
- 2. Clique no botão de download e siga as instruções fornecidas para instalar o aplicativo em como funciona as apostas betano seu dispositivo móvel.
- 3. Abra o Aviator Betano, faça login com sua como funciona as apostas betano conta da Betano ou crie uma nova conta.
- 4. Defina um limite de apostas e use estratégias para maximizar seus ganhos.
- 5. Não jogue por impulso e defina pausas regulares para evitar o vício em como funciona as apostas betano jogos.
- 6. Utilize os bônus oferecidos pelo jogo, como 100% de bônus até R\$200, 50% de bônus até R\$100 e 10 apostas grátis, adquirindo-os com o código "WELCOME100", "DEPOSIT50" ou "FREEBETS10".

Ao jogar Aviator Betano de forma responsável, você poderá aproveitar uma experiência divertida e lucrativa. Entretanto, lembre-se de que o jogo deve ser apenas um entretenimento e não deve interferir no seu cotidiano ou na sua como funciona as apostas betano vida pessoal.

Para mais informações sobre como jogar Aviator Betano com segurança e responsabilidade, clique nos links abaixo:

Como jogar o Aviator Betano de forma segura: [Jogando Seguro](https://betano.com/jogo/aviator/)

#### **Informações do documento:**

Autor: symphonyinn.com Assunto: como funciona as apostas betano Palavras-chave: **como funciona as apostas betano** Data de lançamento de: 2024-07-13 18:47

#### **Referências Bibliográficas:**

- 1. [777 casino bonus](/post/777-casino-bonus-2024-07-13-id-1352.pdf)
- 2. [como ganhar dinheiro no pixbet roleta](/como-ganhar-dinheiro-no-pixbet-roleta-2024-07-13-id-21785.pdf)
- 3. [como ganhar na aposta esportiva](/como-ganhar-na-aposta-esportiva-2024-07-13-id-21828.htm)
- 4. **[onabet sd 15ml solution](https://www.dimen.com.br/aid-onabet-sd-15ml-solution-2024-07-13-id-36996.pdf)**